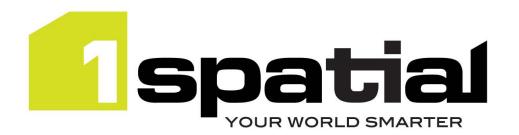

# **Release Notes**

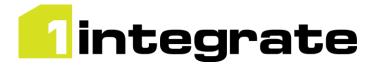

# 1Integrate

Version 2.4.1

13 February 2019

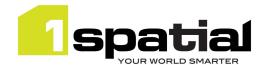

# **Table of Contents**

| 1 | Inti | roduction                                   | 3  |
|---|------|---------------------------------------------|----|
|   | 1.1  | Scope                                       |    |
|   | 1.2  | Purpose of Release                          | 3  |
|   | 1.3  | System Requirements                         | 3  |
| 2 | Rel  | ease details                                |    |
|   | 2.1  | Summary of Changes                          | 6  |
|   | 2.2  | New functionality in this release           | 8  |
|   | 2.4  | Bugs Fixed in this release                  | 10 |
|   | 2.6  | Known Issues and Unresolved Bugs            | 12 |
| 3 | Ins  | tallation                                   | 15 |
|   | 3.1  | Upgrading from 1Integrate 2.3.3             | 15 |
|   | 3.2  | Upgrading from 1Integrate 1.1 or higher     | 15 |
|   | 3.3  | Upgrading from Radius Studio 2.x            | 16 |
|   | 3.4  | NIC/Network Adaptor Configurations          | 16 |
| 4 | 1Sp  | patial Product Assistance                   | 18 |
| 5 | Ora  | acle JDBC Driver Distribution License Terms | 19 |

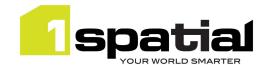

# 1 Introduction

## 1.1 Scope

The purpose of the Release Note is to document the new functionality provided by the release and any known issues or limitations. The release notes will also record any administrative instructions that are specific to this release and not recorded elsewhere.

## 1.2 Purpose of Release

A standard release of 1Integrate.

For users of previous versions, 1Spatial recommends the following before applying any changes to your live environment:

- Please read these release notes and the **Installation Guide** for your application server carefully before installing this release
- Ensure all running and paused sessions are completed
- Back up your live database, including your repository
- Test the release on your test platform

# 1.3 System Requirements

## 1.3.1 Operating Systems

This version of 1Integrate is supported on the following platforms

| Operating System            | Prerequisites                                                                                                    |
|-----------------------------|----------------------------------------------------------------------------------------------------|
| Oracle Enterprise Linux 7.4 | None, note that Oracle Linux 6.7 is no longer supported                                                                                                    |
| Windows Server 2012 R2      | Microsoft Visual C++ 2013 64 bit Redistributable packages  Download from this link and pick vcredist_x64.exe <a href="https://www.microsoft.com/en-gb/download/details.aspx?id=40784">https://www.microsoft.com/en-gb/download/details.aspx?id=40784</a> |

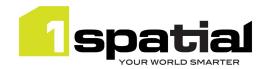

## 1.3.2 Application Servers

1Integrate requires an application server and the following are supported (Note that Wildfly is provided as part of the installation package and Oracle WebLogic is a pre-requisite that must be installed beforehand):

| Application Server              | Notes                                            |
|---------------------------------|--------------------------------------------------|
| Oracle WebLogic Server 12.2.1.3 | Any Edition, must be pre-installed               |
| Wildfly 9.0.1                   | Delivered as part of the 1Integrate installation |

## 1.3.3 Java JDK

Java 8 JDK 1.8.0 update 141 (64-bit)

## 1.3.4 Database Platforms

A database is required to act as the **1Integrate rules repository**. In addition, databases can be used as a source for **spatial data**. The following database platforms are supported with the following restrictions:

| Database                             | Restrictions                                                       |
|--------------------------------------|--------------------------------------------------------------------|
| Oracle Database 11g R2 (Any Edition) | None                                                               |
| Oracle Database 12c R1 (Any Edition) | None                                                               |
| Microsoft SQL Server 2008 R2         | As data source, requires FME desktop (see below).                  |
| Microsoft SQL Server 2012            | As rules repository, only supported on Wildfly application server. |
| PostgreSQL 9.5                       | As data source, requires FME desktop (see below).                  |
|                                      | As rules repository, only supported on Wildfly application server. |

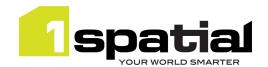

## 1.3.5 Optional FME desktop integration

| Component                     | Edition              | Reason                                                                              |
|-------------------------------|----------------------|-------------------------------------------------------------------------------------|
| FME Desktop 2015 SP1 (64-bit) | Professional Edition | Read or write CSV, Bentley Microstation DGN, PostGIS<br>Write Esri File Geodatabase |
| FME Desktop 2015 SP1 (64-bit) | Esri Edition         | Formats listed above plus read or write Esri Enterprise Geodatabase                 |
| FME Desktop 2015 SP1 (64-bit) | Database Edition     | Formats listed above plus write to Microsoft SQL<br>Server                          |

## 1.3.6 Web Browsers

This product works with most of the recent versions of Chrome, Firefox and Internet Explorer. The specific versions that have been tested for this release are:

| Browser                        |  |
|--------------------------------|--|
| Microsoft Internet Explorer 11 |  |
| Google Chrome 72               |  |
| Mozilla Firefox 57             |  |

Other browser clients can be used, but support requests will only be progressed if the issue can be replicated on a supported browser.

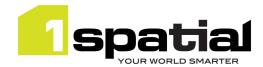

# 2 Release details

## 2.1 Summary of Changes

## 2.1.1 Notable differences in 1Integrate 2.4

- Support Oracle LRS: read and write of measured lines in Oracle.
- Using FME 2018.1 writing to versioned Enterprise Geodatabase now updates correctly
- Ontology support fixes (still beta)
- Other fixes, improvements

### 2.1.2 Notable differences in 1Integrate 2.3

- Requires WebLogic installer minimum version 2.0.1
- Usable by Workflow in place of 1Validate as it Includes the 1Validate SOAP service (note that on startup a 1Validate Sessions folder will be created automatically)
- Support for Versioned SDE Tables in Esri Enterprise Geodatabase datastores with FME
- Support for reading measured LRS geometries using FME for Shapefile or Enterprise Geodatabase (SDE) formats
- New "rule\_name" built-in function to get the name of the rule which invoked the action map
- New SOAP API operation to clone a session and set specific values and session parameters on it
- New get\_session\_parameter\_value built-in function to read the value of session parameters passed in
- Various Fixes and security improvements

## 2.1.3 Notable differences in 1Integrate 2.2

- Support for Oracle Linux 7.4 (Oracle Linux 6.7 is no longer supported)
- Support for Oracle WebLogic Server 12.2.1.3
- Fixes to SOAP API issues
- Support for SQL Server 2012

### 2.1.4 Notable differences in 1Integrate 2.1

- Support for Java 1.8
- New Generate\_UUID built-in function
- Improvements to documentation
- Improvements to remembering schema context settings
- Various bug fixes

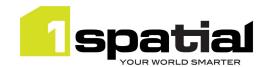

### 2.1.5 Notable differences in 1Integrate 2.0

- New REST API available at **<server>:<port>/1Integrate/rest.** This is described in the 1Integrate Web help, accessible from <a href="https://lspatial.com/documentation/lintegrate/v2">https://lspatial.com/documentation/lintegrate/v2</a> 0/Topics/APIs.htm
- A new 'Production Mode' that can greatly reduce the amount of disk space used by sessions (note, this mode disables the cache viewer and the ability to step between the tasks)
- Much faster schema refresh for Oracle data stores, particularly when there are many tables.
- A 'minimised view' option to automatically collapse rules and actions so that they use the least screen space while still being fully readable
- Improvements to cache viewer
- Hide unused FGDB data store parameters

#### Windows:

1. To stop and remove the DAM as a Windows Service, use a command prompt and navigate to this directory -

C:\Program Files (x86)\1Spatial\dam\com

2. and enter the command:

dam -remove

3. The following output should be displayed:

Stopping 1Spatial Data Access Manager.

1Spatial Data Access Manager stopped.

1Spatial Data Access Manager removed.

- Once the above has been completed you can uninstall the DAM software in the normal way via Control
   Panel > Uninstall a program
- 5. Ensure the directory C:\Program Files (x86)\1Spatial\dam no longer exists
- 6. Remove the dataroot directory C:\1Spatial\data

### Linux:

1. Identify the dam process, e.g. -

ps -elf | grep dam

- 2. Note the process ID and kill the process
- 3. Locate and remove the dam and data root directories. Additionally, if the dam was installed under a separate user, i.e. Isldam, remove the user.

### 2.1.5.1 Session cache garbage collection

Stopping any paused session or deleting any session will now happen rapidly (for deleting via the UI, this applies to deleting from the recycle bin). The session data cache for these sessions will be cleaned up either when any session is run again, or else within 15 minutes, whichever comes first. Sessions which are stopped while running or run to completion behave as before and have their cache deleted immediately on stopping. The result of this change is that it is now possible to completely delete sessions without stopping them and stopping paused sessions is much faster.

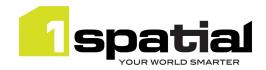

# 2.2 New functionality in this release

| MSINT-1835  2.3.4  MSINT-1829  2.3.3  MSINT-1760 | Allow the 1Integrate Oracle datastore read and write measured lines (LRS lines with m values)  Ability to set per-session parameters via a setParameters SOAP API operation. These parameters can be accessed using a new get_session_parameter_value built-in function in rules or actions  Add 1Validate SOAP service endpoint to allow 1Integrate to be used in place of 1Validate for |
|--------------------------------------------------|----------------------------------------------------------------------------------------------------|
| MSINT-1829<br>2.3.3                              | Ability to set per-session parameters via a setParameters SOAP API operation. These parameters can be accessed using a new get_session_parameter_value built-in function in rules or actions                                                                                                    |
| MSINT-1829<br>2.3.3                              | parameters can be accessed using a new get_session_parameter_value built-in function in rules or actions                                                                                                    |
|                                                  | Add 1Validate SOAP service endpoint to allow 1Integrate to be used in place of 1Validate for                                                                                                    |
| MSINT-1760                                       | Add 1Validate SOAP service endpoint to allow 1Integrate to be used in place of 1Validate for                                                                                                    |
|                                                  | validation within 1Workflow                                                                                                    |
| 2.3.2                                            |                                                                                                    |
| MSINT-1824                                       | SOAP API new operations to clone a session and set extent, workspace and rule-accessible parameters                                                                                                    |
| MSINT-1727                                       | Security improvement: Secure external XML entity reference handling                                                                                                    |
| MSINT-1729,<br>MSINT-1781,<br>MSINT-1782         | Security improvement: cross-site request forgery prevention                                                                                                    |
| MSINT-1771                                       | Document pre-requisites for optional datastores in installation guide                                                                                                    |
| 2.3.1                                            |                                                                                                    |
| MSINT-1276                                       | Standard support for reading/writing to Versioned SDE Tables from Esri Enterprise Geodatabase (SDE)                                                                                                    |
| MSINT-1613                                       | Hotspots - Specify the implicated attribute in validation hotspot reports                                                                                                    |
| MSINT-1631                                       | Measure values not exported to Shapefile                                                                                                    |
| MSINT-1723                                       | Security: Prevent remote code execution through unsafe Java deserialisation (JNDI)                                                                                                    |
| MSINT-1728                                       | Security: Prevent cross-site scripting (XSS)                                                                                                    |
| MSINT-1750                                       | Document that the Esri Enterprise Geodatabase format is only available for Windows.                                                                                                    |
| MSINT-100                                        | Document how to authenticate via LDAP with Wildfly                                                                                                    |
| MSINT-1682                                       | Document 1Integrate recommended server specification                                                                                                    |
| 2.3.0                                            |                                                                                                    |
| MSINT-1560                                       | FME datastore updated to reading measured LRS geometries (Shapefile and Enterprise Geodatabase (SDE) formats only                                                                                                    |
| MSINT-1531                                       | Hide classes from Cache Viewer legend when deselected in Open Data Task                                                                                                    |
| MSINT-1401                                       | New built-in function find_duplicates                                                                                                    |
| MSINT-1401                                       | New built-in function find_kickbacks                                                                                                    |
| MSINT-1401                                       | New built-in function find self intersections                                                                                                    |
| MSINT-736                                        | New built-in "rule_name" returns the name (and optionally the path) of the currently running rule, or the rule which triggered the current action (if running an action map)                                                                                                    |
| 2.2.0                                            |                                                                                                    |
| MSINT-1444                                       | Support for WebLogic 12.2.1.3                                                                                                    |
| MSCOMMON-<br>693                                 | Upgrade to Oracle Linux 7.4                                                                                                    |
| MSINT-1486                                       | Support for MS SQL Server 2012                                                                                                    |
| MSINT-1551                                       | Much more prominent warnings for purge repository admin option                                                                                                    |
| 2.1.0                                            |                                                                                                    |
| MSINT-1369                                       | Support Java 1.8                                                                                                    |
| MSINT-1475                                       | New built-in function generate_UUID                                                                                                    |

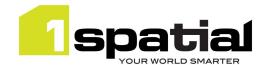

| MSINT-1455 | Document which data stores support commit                                                                                                    |  |  |
|------------|----------------------------------------------------------------------------------------------------|--|--|
| MSINT-1420 | Document more details on using MS SQL server as repository                                                                                            |  |  |
| MSINT-1477 | Synchronise schema context between Rules and Actions                                                                                                  |  |  |
| MSINT-1478 | Persist schema context between logins                                                                                                    |  |  |
| -          | New LRS built-ins for measured geometries – these are not applicable until import and export for measured geometries is added in a subsequent release |  |  |
| 2.0.1      |                                                                                                    |  |  |
| MSINT-1146 | Faster Oracle Schema Refresh                                                                                                    |  |  |
| MSINT-1373 | Production mode for sessions to greatly reduce cache disk space for sessions which change the data (disables cache viewer and rewind/play of tasks)   |  |  |
| MSINT-1412 | New context menu or double click to collapse and expand Rule and Action nodes                                                                         |  |  |
| MSINT-1294 | New 'minimised view' for Rule and Action context menu to collapse nodes as much as possible while staying readable                                    |  |  |
| 2.0.0      | 2.0.0                                                                                                    |  |  |
| MSINT-1331 | New REST API for 1Integrate                                                                                                    |  |  |

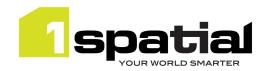

# 2.4 Bugs Fixed in this release

| 2.4.1      |                                                                                                    |
|------------|----------------------------------------------------------------------------------------------------|
| MSINT-1881 | Error starting a session containing a data store in which an ontology has changed the type of                                                                                                    |
|            | an attribute                                                                                                    |
| MSINT-1884 | Slow performance when searching on an attribute of an Ontology superclass even if all child classes have that attribute indexed                                                                                                    |
| 2.4.0      |                                                                                                    |
| MSINT-1869 | Loading a large ontology to a data store takes several minutes to upload/select data store/use as context                                                                                                    |
| MSINT-1882 | Enterprise Geodatabase update using FME 2018.1 inserts feature instead of updating it on versioned data.                                                                                                    |
| MSINT-1889 | Workspace is set on non-versioned databases when running a session, causing an access permission error in Oracle for that workspace                                                                                                    |
| MSINT-1873 | Ontology - Rule Non-conformance XML not reporting attributes defined in an ontology superclass                                                                                                    |
| MSINT-1888 | Ontology - added datatypes reverting to real when refreshing mapping                                                                                                    |
| MSINT-1855 | Excessive logging of errors when installed on a SOA domain                                                                                                    |
| 2.3.4      |                                                                                                    |
| MSINT-1428 | Importing an ontology to a Integrate datastore does not read in virtual parent classes                                                                                                    |
| 2.3.3      |                                                                                                    |
| MSINT-1812 | 00026437: rule_name() returning null unless used outside of 'Create Object' operation                                                                                                    |
| 2.3.2      |                                                                                                    |
| MSINT-1684 | 00024342: Covers or Coveredby operators can cause "Unhandled Exception: Descriptor block: get2DGeometry & spatial covers"                                                                                                    |
| MSINT-1784 | 00025826: Error message "JclLogger - Closing NIO session because of unhandled exception & SocketException: Connection reset"                                                                                                    |
| MSINT-1783 | 00025826: Exception: "Error sending message: Failed to send message to remote node"                                                                                                    |
| MSINT-1470 | Open data by predefined region fails when polygon is loaded from non-Oracle source with error: "Cause: Error loading polygons FmeDataStore is not connected, failed to disconnect for format xxx'                                                       |
| MSINT-1823 | Wildfly: Rest API endpoints POST requests cause error 'org.jboss.resteasy.core.NoMessageBodyWriterFoundFailure:' for the following endpoints: createOrUpdateEntity, getDataStoreSpecs, getBuiltinAggregators, getBuiltinFunctions, getBuiltinOperations |
| 2.3.1      | 10                                                                                                    |
| MSINT-1624 | Error building topology on lines that loop back on themselves in a lollipop shape. (Could not snap data - look for detail such as spikes or close vertices)                                                                                             |
| MSINT-1168 | 21842: The union of two geometries is incorrect and does not contain one of the geometries                                                                                                    |
| MSINT-1301 | CSV: Output file extension invalid ( extra . )                                                                                                    |
| MSINT-1302 | CSV: Extra system csv attributes added to feature class                                                                                                    |
| MSINT-1306 | CSV: geometry attribute should not be added by default                                                                                                    |
| MSINT-1468 | Poor performance when loading massive 2.5D polygons with inner rings touching outer rings                                                                                                    |
| MSINT-1504 | Typo in documentation for sys:Edge class                                                                                                    |
| MSINT-1633 | Non-Oracle Data read from inbuilt GDAL datastore reads null values as empty strings                                                                                                    |
| MSINT-1645 | Document setting a session polygon as WKT in session UI                                                                                                    |
| MSINT-1696 | WebLogic Installation guide, correct specification for JDBC URL                                                                                                    |
| MSINT-1785 | Commit to non-spatial Esri Enterprise Geodatabase (SDE) tables is not updating data                                                                                                    |
| 2.2.0      |                                                                                                    |

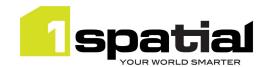

| MSINT-1541    | SOAP Web Service does not allow updating of rules or actions with templates                          |
|---------------|----------------------------------------------------------------------------------------------------|
| MSINT-1536    | SOAP Web Service does not correctly set the "last edited" timestamp                                  |
|               | Admin UI "traffic light" not correctly warning of mismatched Java version (red for major,            |
| MSINT-1457    | amber for minor)                                                                                     |
| 2.1.2         |                                                                                                    |
| MSINT-1515    | Cache Viewer sometimes fails with "(initialise) Error detaching from database:                       |
|               | gothic.main.GothicException" due to garbage collector                                                |
| MSINT-1511    | FGDB data (not using FME) can only be read if it has sequential FIDs starting from 0                 |
| 2.1.0         |                                                                                                    |
| MSINT-1466    | REST API: Data store GET request failing to return attribute indexes                                 |
| MSINT-1467    | REST API: Data store GET swaps source and target class names in the output mapping.                  |
| MSINT-1490    | Debug ports and flags enabled by default in release                                                  |
| MSINT-1238    | GDAL data stores not displayed on some Linux installations                                           |
| MSINT-1494    | Make cache viewer deal with range of SRS' more gracefully                                            |
| MSINT-1459    | WebLogic Installation missing rs_data_loaders group                                                  |
| MSINT-1450    | Prevent Jaro-Winkler returning error with null string input                                          |
| OSGBGDMS-1181 | MetadataStoreReverseLookup builtin function fails intermittently with                                |
|               | java.lang.NullPointerException                                                                       |
| 2.0.1         |                                                                                                    |
| MSINT-1391    | Clicking the tools menu can also cause download to be clicked at the same time                       |
| MSINT-1398    | Cache viewer opens in same tab rather than a new tab when using Chrome 60 or higher                  |
| 2.0.0         |                                                                                                    |
| MSINT-1169    | Cache Viewer does not highlight selected points                                                      |
| MSINT-590     | Cache Viewer point colour setting gets ignored                                                       |
| MSINT-1386    | Remove unused Esri File Geodatabase parameters 'Retrieve all schemas' and 'Retrieve all table names' |
|               |                                                                                                    |

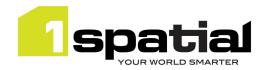

# 2.6 Known Issues and Unresolved Bugs

| ID         | Description                                                                                                    |
|------------|----------------------------------------------------------------------------------------------------|
| MSINT-1865 | Upgrading to version 2.3.4 from a previous release may cause the following error when running a session "gothic.main.GothicException: load of native library C:\Windows\TEMP\gothic-w64-5.61\gothic_w64.dll failed"                                                                                                    |
|            | Workaround is to shut down 1Integrate services and delete the folder named above e.g. 'C:\Windows\TEMP\gothic-w64-5.61\', then restart 1Integrate and continue.                                                                                                    |
|            | 'javax.naming.NameNotFoundException: Name "PersistenceUnit"' errors occasionally seen in the logs when running on Linux.                                                                                                    |
| MSINT-1605 | This can be avoided by using a different random number generator or by adding a start server argument to 1Integrate by adding the following startup parameter on the application server:                                                                                                    |
|            | -Djava.security.egd=file:/dev/./urandom                                                                                                    |
|            | Uploading very large files (several Gb) to a data store may result in timeout errors. To increase the timeouts:                                                                                                    |
|            | On Wildlfy: go to\wildfly-9.0.1.Final\standalone\configuration and edit stanadalone.xml line 381 to increase from 300s (5 mins) to a larger value e.g. 1200s (20 mins):                                                                                                    |
| MSINT-859  | <pre><subsystem xmlns="urn:jboss:domain:transactions:2.0"></subsystem></pre>                                                                                                    |
|            | <coordinator-environment default-timeout="300"></coordinator-environment>                                                                                                    |
|            | On WebLogic Increase TransactionTimeout property in Configuration tab of DataStoreController in the WebLogic admin server                                                                                                    |
|            | FGDB data cannot be downloaded from a data store containing non-standard characters in its name, or with a name longer than 145 characters.                                                                                                    |
|            | FGDB data downloaded from a data store cannot be opened by FME if the data store name is longer than 60 characters.                                                                                                    |
| MSINT-688  | The Session Description fails on CheckRules and ApplyAction tasks containing a mixture of folders and single entities.                                                                                                    |
|            | The Microsoft SQL Server Spatial data store does not support reading or writing tables that contain multiple geometry columns.                                                                                                    |
|            | 1Integrate allows spatial columns to contain a mixture of geometry types – many formats force a geometry column to contain only points, lines or areas. When such data is written to Shapefile format via FME, there will be a shapefile for each geometry type whose name will have the geometry type appended, e.g. "Road_line."                 |
|            | It is not possible to create any geometry properties when importing data through the Comma Separated Values data store. Contact 1Spatial Customer Support for information about how to create geometry using 1Integrate actions. In order to be able to create the geometry, the schema for a CSV data store always includes a geometry attribute. |
|            | If a geometry attribute is to be created later, the Allow Invalid Geometries option must be selected when importing data to allow them to be temporarily null. If no geometry is to be created, the geometry attribute should be deselected from the schema.                                                                                       |
|            | Unzipping the main 1Integrate zip file can fail using the built-in Windows "Extract All" facility due to a "Path too long error". Use a third party zip program such as 7-Zip or extract                                                                                                    |

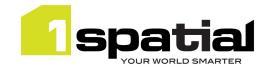

|          | the release to the top level directory of a drive and move it afterwards to the desired location.                                                                                                    |
|----------|----------------------------------------------------------------------------------------------------|
|          | The script for removing WebLogic from an existing domain does not remove everything necessary to be able to install a newer version. The release should be installed into a new domain or one that has never run 1Integrate.                                                                               |
| RST-4774 | After a file has been uploaded through the web service, the name of the file is blank in the Input Details of the data store in the UI. Test Connection, Get Schema and opening data from the data store will work, but it may be confusing.                                                               |
| RST-4775 | Note related to accessing the 1Integrate SOAP web service from .NET clients.                                                                                                    |
|          | Technical issues prevent streaming of data for uploading and downloading files. Client-side buffers must be large enough to hold the complete message. The largest buffers possible can be set in app.config by updating the configuration to include:                                                     |
|          | <pre>maxBufferSize="2147483647" maxBufferPoolSize="2147483647" maxReceivedMessageSize="2147483647"</pre>                                                                                                    |
|          | .NET does not fully conform to the HTTP 1.1 standard for continuations, which will result in the connection failing with a 505 error. To resolve this, configure either the client to use HTTP 1.0. This can be done by over-riding the <code>GetWebRequest</code> method in <code>Reference.cs</code> :   |
|          | protected override WebRequest GetWebRequest(Uri uri)                                                                                                    |
|          | {                                                                                                    |
|          | HttpWebRequest request =                                                                                                    |
|          | (HttpWebRequest) base. GetWebRequest(uri);                                                                                                    |
|          | <pre>request.ProtocolVersion = System.Net.HttpVersion.Version10;</pre>                                                                                                    |
|          | return request;                                                                                                    |
|          | }                                                                                                    |
|          | For more information see: <a href="http://devproj20.blogspot.co.uk/2008/01/force-c-web-service-proxy-to-use-http.html">http://devproj20.blogspot.co.uk/2008/01/force-c-web-service-proxy-to-use-http.html</a>                                                                                              |
|          | Alternatively, the problem can be worked around by adding the following statements to the .NET program to be executed before accessing 1Integrate:                                                                                                    |
|          | ServicePointManager.MaxServicePointIdleTime = 15000;                                                                                                    |
|          | ServicePointManager.Expect100Continue = false;                                                                                                    |
| RST-4779 | When an object fails to import through FME, the co-ordinates of the MBR of the feature are reported when known. However, the values for maxX and minY are transposed.                                                                                                    |
| RST-4780 | A copy of an FME data store can't be used to read data until a data file is uploaded, even though a file name is displayed in the GUI and Test Connection will succeed.  The session will run, but will not load any data. To resolve the issue, upload a new data file to the copy of the FME data store. |
| RST-4781 | 1Integrate may fail to load the FME Objects DLL, with an error message similar to:                                                                                                    |
|          | java.lang.UnsatisfiedLinkError: C:\Program Files (x86)\FME_2013_b13450\fmeobj_java.dll: The specified procedure could not be found                                                                                                    |
|          | and /or                                                                                                    |
|          | <pre>java.lang.NoClassDefFoundError: Could not initialize class COM.safe.fmeobjects.FMEObject</pre>                                                                                                    |
|          | The most common cause of the error is a problem with the configuration of the PATH environment variable.                                                                                                    |
|          |                                                                                                    |

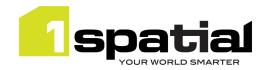

|           | variable in the shortened 8.3 name, e.g. C:\Progra~2\FME. It may be necessary for the FME entry to be the first entry in PATH to avoid an error similar to the one described above. On Linux, a similar error may be reported if the <fme_home>/fmecore directory has not been added to LD_LIBRARY_PATH as described in the Installation Guide.</fme_home>                                                      |
|-----------|----------------------------------------------------------------------------------------------------|
|           | When loading MapInfo TAB data on Linux environments, the Data Store does not automatically identify the Coordinate Reference System (CRS). Users can work around this by specifying the CRS in the 'Coordinate Reference System' field on the 'Input Details' tab of the Data Store. The string required starts 'FME=' followed by the required FME CRS. For example if WGS84 is required, enter the following: |
|           | FME=LL-WGS84                                                                                                    |
|           | Or                                                                                                    |
|           | FME=EPSG:4326                                                                                                    |
| RST-5077  | WM error, insufficient privileges when committing. This is due to an Oracle database bug. Either make the data owner a dba user, or apply Oracle patch 9190764 available here:                                                                                                    |
|           | https://updates.oracle.com/download/9190746.html                                                                                                    |
| MSINT-155 | The Gothic native library could not be initialised (Linux only) – often caused by the ICU libraries needing to be relinked after a machine reboot                                                                                                    |
| MSINT-381 | Sessions will not run if a networked drive is set in the PATH Environment Variable on an                                                                                                    |

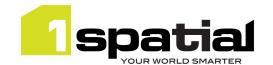

# 3 Installation

Follow the instructions in the Installation Guide for your application server.

## 3.1 Upgrading from 1Integrate 2.3.3

Upgrading to version 2.3.4 from a previous release may cause the following error when running a session "gothic.main.GothicException: load of native library C:\Windows\TEMP\gothic-w64-5.61\gothic\_w64.dll failed"

Workaround is to shut down 1Integrate services and delete the gothic-\* folder named in the error message above e.g. 'C:\Windows\TEMP\gothic-w64-5.61\', then restart 1Integrate and continue. Note that the location of this Temp folder is defined by the current user's TEMP environment variable and so it might point to a different location, such as %userprofile%\AppData\Local\Temp

## 3.2 Upgrading from 1Integrate 1.1 or higher

This release will automatically upgrade the repository from the 1Integrate 1.1 or higher release on initial startup. Ensure that all running and paused sessions are stopped before upgrading, particularly any paused sessions that are partitioned using 'Multiple Predefined Regions'. It is recommended that you take a database backup of the repository before doing the upgrade.

Follow the installation guide to install the new release in alongside the existing version and use the same database connection details for the repository. For Wildfly installations the easiest way to configure is to copy the files from the SETTINGS folder from the old installation folder to the new installation folder.

When the new version is started it will automatically upgrade the repository. Note that this is a one-way upgrade, once you have started the new version then the repository is upgraded and can no longer be used by 1Integrate 1.1 or downgraded. This is why it is recommended that you backup the repository first.

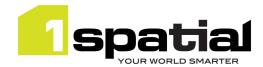

## 3.3 Upgrading from Radius Studio 2.x

If upgrading from Radius Studio 2.x releases, follow the 1Integrate installation as documented in the installation guide. This should include creating a new repository. You cannot directly upgrade and re-use the existing Radius Studio repository but Radius Studio elements (data stores, rules, actions etc.) can be migrated to 1Integrate by following these steps:

- Download elements as XML files using the 'Download' feature in the Radius Studio user interface.
  Remember that this will automatically include all elements that are needed. For example when
  downloading a session, all data stores, rules, actions and action maps that are referenced by that
  session will be automatically included.
- 2. Upload these XML files to the new 1Integrate installation using the 'Upload' feature in the 1Integrate user interface.

However, it is highly recommended that prior to performing an upgrade from Radius Studio to 1Integrate, 1Spatial Support should be contacted who will guide you through this process. To contact 1Spatial Support, please visit our website: <a href="http://www.1spatial.com/services/support">http://www.1spatial.com/services/support</a>.

## 3.4 NIC/Network Adaptor Configurations

For servers with multiple network adaptors, you must specify which adaptor/network to use for grid communication between the components. The Grid discovery used to find session queues by default uses the first found non-loopback address, for example a machine with Ethernet adaptors 'eth0' & 'eth1' and Local Loopback 'lo' will likely use 'eth0'.

### 3.4.1 For Servers with multiple Networked Adaptors

The following properties must be set to specify the adaptor to use:

- grid.local.address specifies the IP address of the network adaptor used for grid communication.
- **grid.communication.tcp.port** and **grid.discovery.tcp.port** allows environments to specify known ports (for example, when using a firewall).

The communication port must be a minimum of 100 greater than the discovery port, in order to avoid conflict.

If there is only one adaptor and you do not need to modify the adaptor behaviour, then the properties can be omitted to provide the default behaviour.

For Wildfly, the following properties must be included in the settings.properties file:

```
grid.local.address=[NIC Address]
grid.discovery.tcp.port=[default: 51300]
grid.communication.tcp.port=[default: 51401]
```

For WebLogic, include the following in the Server Start Arguments (within the WebLogic Server Administration Console):

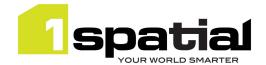

-Dgrid.local.address=[NIC Address]
-Dgrid.discovery.tcp.port=[default: 51300]
-Dgrid.communication.tcp.port=[default: 51401]

### 3.4.2 Standalone off-network environment

For non-networked standalone environments where there is not an active NIC/Network Adaptor, the loopback localhost can be used:

(-D)grid.local.address=127.0.0.1

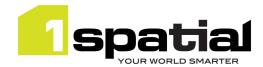

# 4 1Spatial Product Assistance

If assistance is required while deploying this release, contact either your Distributor or 1Spatial Support.

To contact 1Spatial Support, please visit our website: <a href="http://www.1spatial.com/services/support">http://www.1spatial.com/services/support</a>

Maximise the value of this release with 1Spatial foundation and advanced training courses. For training enquiries please contact your Account Manager or email <a href="mailto:training@1spatial.com">training@1spatial.com</a>

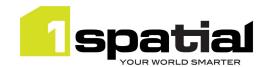

# 5 Oracle JDBC Driver Distribution License Terms

This 1Spatial product when deployed on Wildfly includes Oracle JDBC drivers which can fall within these license terms:

#### License Rights

We grant you a nonexclusive, nontransferable limited license to use the programs: (a) for purposes of developing, testing, prototyping and running applications you have developed for your own internal data processing operations; (b) to distribute the programs with applications you have developed to your customers provided that each such licensee agrees to license terms consistent with the terms of this Agreement, you do not charge your end users any additional fees for the use of the programs, and your end users may only use the programs to run your applications for their own business operations; and (c) to use the programs to provide third party demonstrations and training. You are not permitted to use the programs for any purpose other than as permitted under this Agreement. If you want to use the programs for any purpose other than as expressly permitted under this agreement you must contact us, or an Oracle reseller, to obtain the appropriate license. We may audit your use and distribution of the programs. Program documentation is either shipped with the programs, or documentation may accessed online at http://www.oracle.com/technetwork/indexes/documentation/index.html.

#### **Ownership and Restrictions**

We retain all ownership and intellectual property rights in the programs. You may make a sufficient number of copies of the programs for the licensed use and one copy of the programs for backup purposes.

### You may not:

- use the programs for any purpose other than as provided above;
- distribute the programs unless accompanied with your applications;
- charge your end users for use of the programs;
- remove or modify any program markings or any notice of our proprietary rights;
- use the programs to provide third party training on the content and/or functionality of the programs, except for training your licensed users;
- assign this agreement or give the programs, program access or an interest in the programs to any individual or entity except as provided under this agreement;
- cause or permit reverse engineering (unless required by law for interoperability), disassembly or decompilation of the programs;
- disclose results of any program benchmark tests without our prior consent.

### **Export**

You agree that U.S. export control laws and other applicable export and import laws govern your use of the programs, including technical data; additional information can be found on Oracle's Global Trade Compliance web site located at <a href="http://www.oracle.com/us/products/export/index.html">http://www.oracle.com/us/products/export/index.html</a>. You agree that neither the programs nor any direct product thereof will be exported, directly, or indirectly, in violation of these laws, or will be used for any purpose prohibited by these laws including, without limitation, nuclear, chemical, or biological weapons proliferation.

### Disclaimer of Warranty and Exclusive Remedies

THE PROGRAMS ARE PROVIDED "AS IS" WITHOUT WARRANTY OF ANY KIND. WE FURTHER DISCLAIM ALL WARRANTIES, EXPRESS AND IMPLIED, INCLUDING WITHOUT LIMITATION, ANY IMPLIED WARRANTIES OF MERCHANTABILITY, FITNESS FOR A PARTICULAR PURPOSE OR NONINFRINGEMENT.

IN NO EVENT SHALL WE BE LIABLE FOR ANY INDIRECT, INCIDENTAL, SPECIAL, PUNITIVE OR CONSEQUENTIAL DAMAGES, OR DAMAGES FOR LOSS OF PROFITS, REVENUE, DATA OR DATA USE, INCURRED BY YOU OR ANY THIRD PARTY, WHETHER IN AN ACTION IN CONTRACT OR TORT, EVEN IF WE HAVE BEEN ADVISED OF THE POSSIBILITY OF SUCH DAMAGES. OUR ENTIRE LIABILITY FOR DAMAGES HEREUNDER SHALL IN NO EVENT EXCEED ONE THOUSAND DOLLARS (U.S. \$1,000).

### **No Technical Support**

Our technical support organization will not provide technical support, phone support, or updates to you for the programs licensed under this agreement.

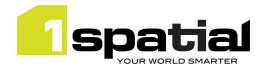

#### **Restricted Rights**

If you distribute a license to the United States government, the programs, including documentation, shall be considered commercial computer software and you will place a legend, in addition to applicable copyright notices, on the documentation, and on the media label, substantially similar to the following:

#### NOTICE OF RESTRICTED RIGHTS

"Programs delivered subject to the DOD FAR Supplement are 'commercial computer software' and use, duplication, and disclosure of the programs, including documentation, shall be subject to the licensing restrictions set forth in the applicable Oracle license agreement. Otherwise, programs delivered subject to the Federal Acquisition Regulations are 'restricted computer software' and use, duplication, and disclosure of the programs, including documentation, shall be subject to the restrictions in FAR 52.227-19, Commercial Computer Software-Restricted Rights (June 1987). Oracle America, Inc., 500 Oracle Parkway, Redwood City, CA 94065."

#### **End of Agreement**

You may terminate this agreement by destroying all copies of the programs. We have the right to terminate your right to use the programs if you fail to comply with any of the terms of this agreement, in which case you shall destroy all copies of the programs.

### **Relationship Between the Parties**

The relationship between you and us is that of licensee/licensor. Neither party will represent that it has any authority to assume or create any obligation, express or implied, on behalf of the other party, nor to represent the other party as agent, employee, franchisee, or in any other capacity. Nothing in this agreement shall be construed to limit either party's right to independently develop or distribute software that is functionally similar to the other party's products, so long as proprietary information of the other party is not included in such software.

#### **Open Source**

"Open Source" software - software available without charge for use, modification and distribution - is often licensed under terms that require the user to make the user's modifications to the Open Source software or any software that the user 'combines' with the Open Source software freely available in source code form. If you use Open Source software in conjunction with the programs, you must ensure that your use does not: (i) create, or purport to create, obligations of us with respect to the Oracle programs; or (ii) grant, or purport to grant, to any third party any rights to or immunities under our intellectual property or proprietary rights in the Oracle programs. For example, you may not develop a software program using an Oracle program and an Open Source program where such use results in a program file(s) that contains code from both the Oracle program and the Open Source program (including without limitation libraries) if the Open Source program is licensed under a license that requires any "modifications" be made freely available. You also may not combine the Oracle program with programs licensed under the GNU General Public License ("GPL") in any manner that could cause, or could be interpreted or asserted to cause, the Oracle program or any modifications thereto to become subject to the terms of the GPL.